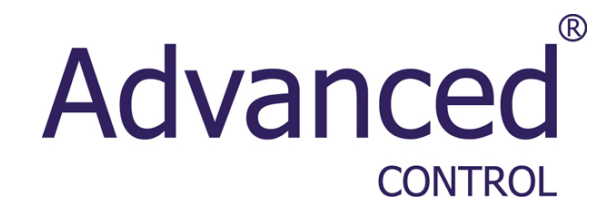

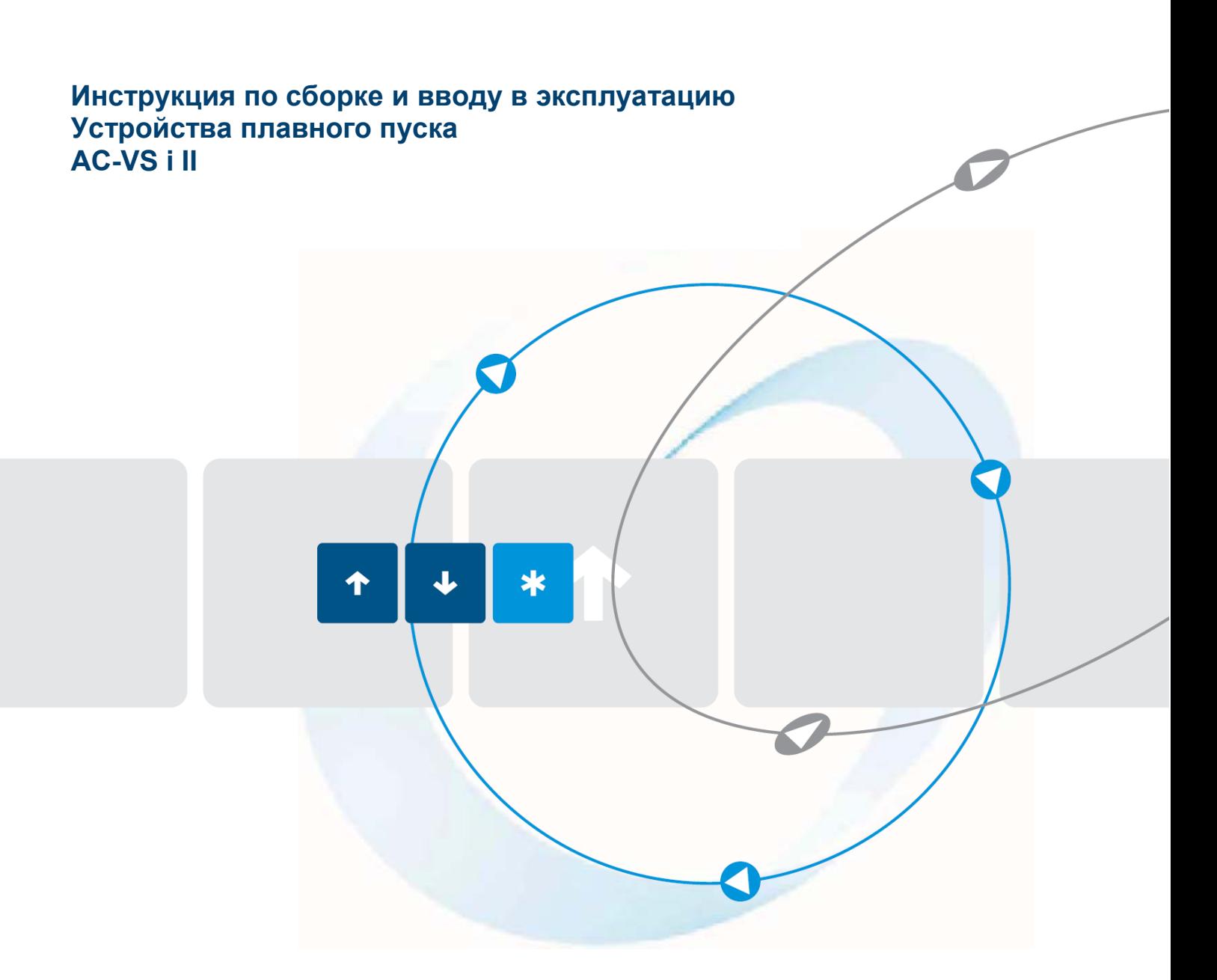

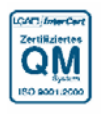

Наша цель – качество.

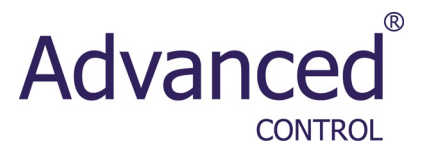

# Инструкции по вводу в эксплуатацию Наша цель – качество.<br>AC-VersiStart i II

Qualität ist unser Antrieb.

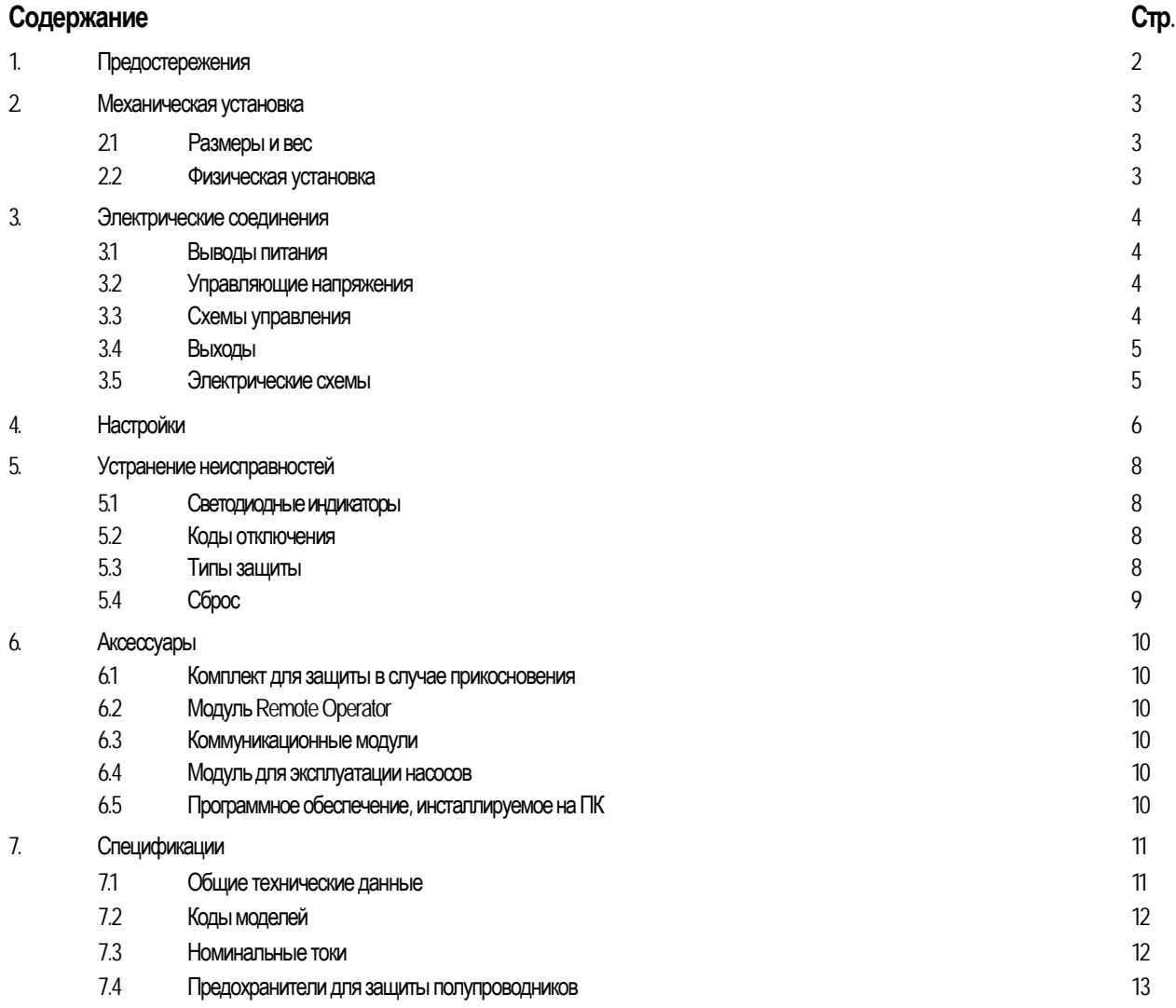

# **1. Предостережения**

В этом разделе не могут быть указаны все потенциальные причины повреждения оборудования и поэтому указываются только общие причины повреждений. Перед установкой, эксплуатацией или обслуживанием устройства плавного пуска (так называемого «софтстартера») обслуживающему персоналу необходимо внимательно прочитать все инструкции в данном руководстве для надлежащего соблюдения правил обращения с электрическим оборудованием, включая применение надлежащих средств индивидуальной защиты, и для поиска рекомендаций перед эксплуатацией данного оборудования отличным от описанного в данном руководстве способом.

- Перед выполнением каких-либо операций с устройством плавного пуска или с двигателем необходимо полностью отключить пусковое устройство от источника питания.
- Кабели к входам управления должны прокладываться отдельно от кабельной проводки для сетевого напряжения и от кабельной проводки двигателя.
- Некоторые обмотки электронного контактора не могут напрямую коммутироваться реле PCB. Для получения информации о возможности применении контактора свяжитесь с изготовителем / поставщиком контактора.
- На клеммы входов управления необходимо подавать только предусмотренные для этого напряжения.
- Не подключайте к выходу устройств плавного пуска AC-VersiStart 11 конденсаторы корректировки коэффициента мощности. Если используется статическая корректировка коэффициента мощности, то конденсаторы корректировки коэффициента мощности должны подключаться к стороне подачи питания устройства плавного пуска.

Примеры и диаграммы в данном руководстве приводятся только для иллюстрации. Информация, содержащаяся в данном руководстве, может быть изменена в любое время без предварительного уведомления. Компания Advanced Systems Baltic OU ни при каких обстоятельствах не несет ответственности за прямые, косвенные или случайные убытки, явившиеся результатом использования данного оборудования.

### **ПРЕДУПРЕЖДЕНИЕ – ОПАСНОСТЬ ПОРАЖЕНИЯ ЭЛЕКТРИЧЕСКИМ ТОКОМ**

После подключения к сети электропитания в устройствах плавного пуска AC-VersiStart II имеются опасные напряжения. Подключение устройства может выполняться только квалифицированными специалистами. Неправильная установка двигателя или устройства плавного пуска может стать причиной повреждения оборудования и серьезных травм или даже смерти персонала. Необходимо неукоснительное соблюдение требований и рекомендаций, изложенных в данном руководстве, а также местных нормативных документов по эксплуатации и обслуживанию электрического оборудования.

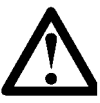

### **ЗАЗЕМЛЕНИЕ И ЗАЩИТА РАСПРЕДЕЛИТЕЛЬНОЙ СЕТИ**

Специалисты, устанавливающие устройство плавного пуска, отвечают за обеспечение соответствующего заземления и защиту распределительной сети в соответствии с местными нормативными документами по эксплуатации и обслуживанию электрического оборудования.

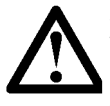

#### **ЗАЩИТА ОТ КОРОТКОГО ЗАМЫКАНИЯ**

Устройства плавного пуска AC-VersiStart II не защищены от коротких замыканий. После серьезной перегрузки или короткого замыкания необходимо выполнить полную проверку устройства плавного пуска.

# **2. Механическая установка**

# **2.1 Размеры и вес**

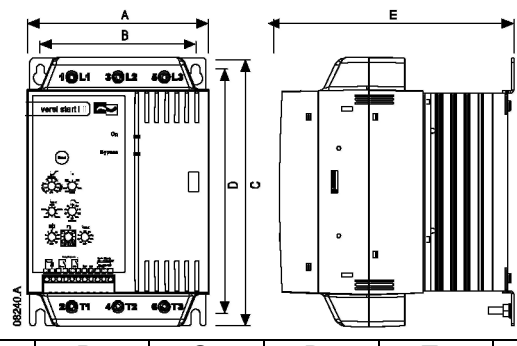

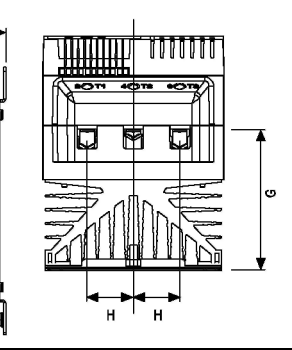

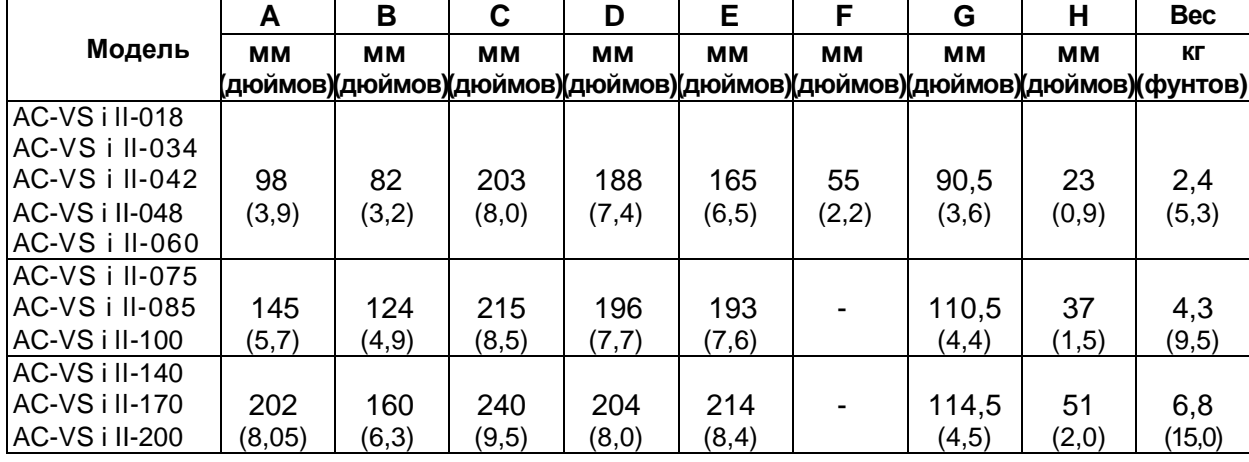

# **2.2 Физическая установка**

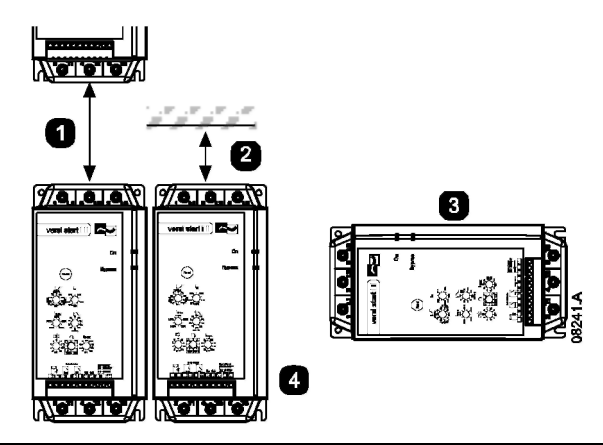

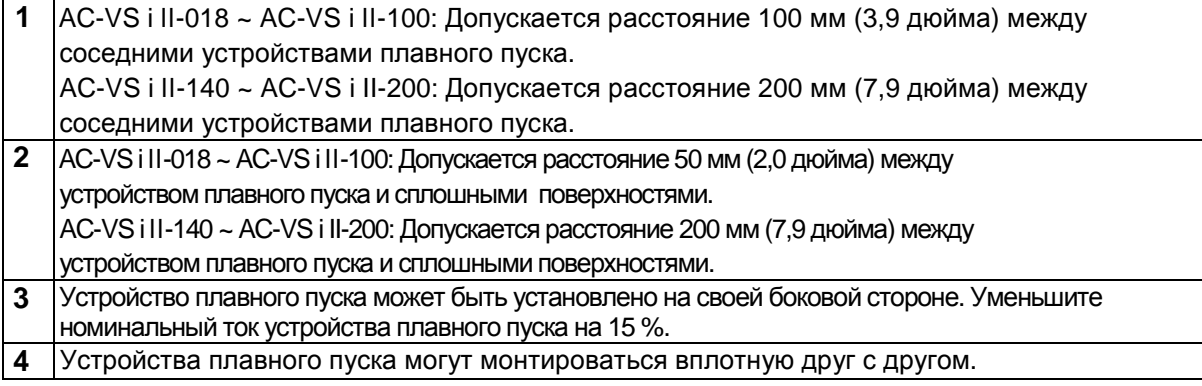

CONTROL

Advanced

 $\circledR$ 

# **3. Электрическая установка**

#### **3.1 Выводы питания**

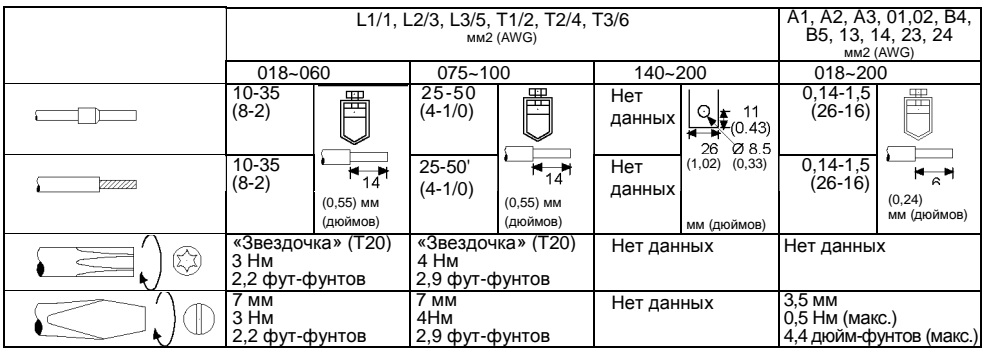

#### **3.2 Управляющие напряжения**

Устройства плавного пуска AC-VersiStart II могут поставляться в одной из двух конфигураций управляющих напряжений:

AC-VS i II-xxx-xxx-C1.... 110–240 В переменного тока (+10 % / -15 %) или 380–440 В переменного тока (+10 % / -15 %)

AC-VS i II-xxx-xxx-C2.... 24 В переменного тока / постоянного тока (±20 %)

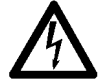

#### **ПРЕДУПРЕЖДЕНИЕ**

Управляющее напряжение должно быть подано до подачи сетевого напряжения (либо вместе с сетевым напряжением).

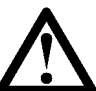

#### **ВНИМАНИЕ!**

В случае 24 В переменного тока / постоянного тока используйте контакты, рассчитанные на низкие значения напряжения и тока (с тонким золотым покрытием или аналогичные).

#### **3.3 Схемы управления**

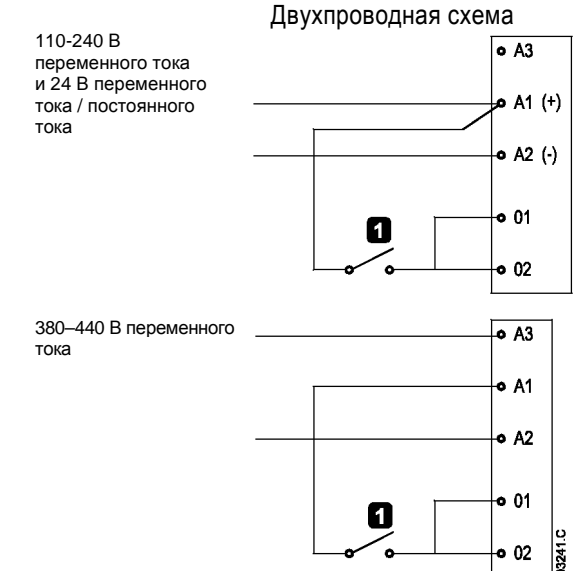

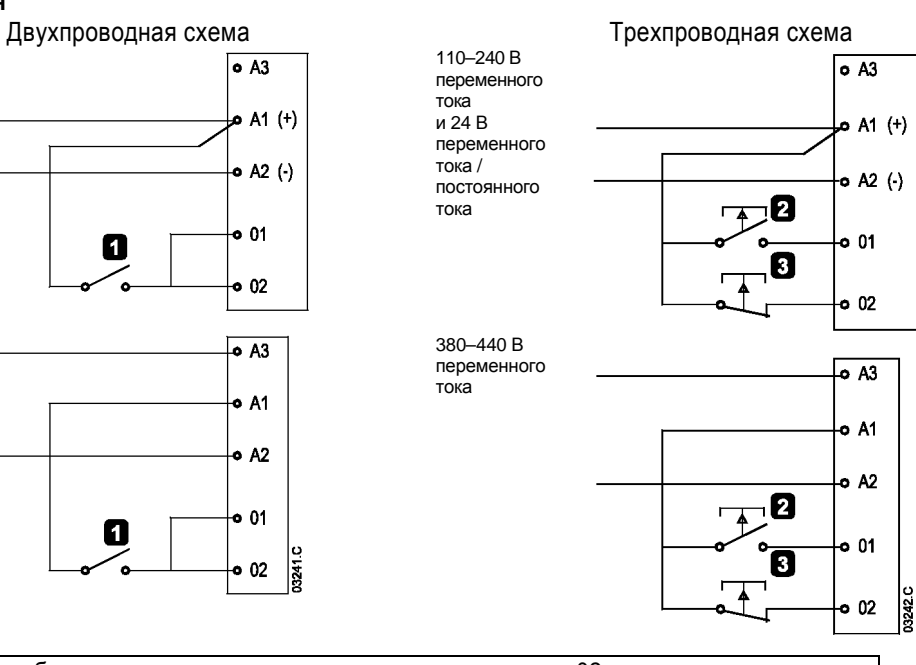

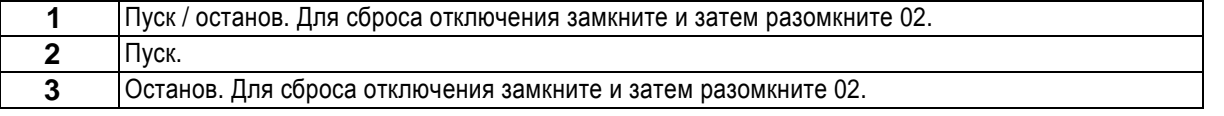

#### **3.3.1 Термистор двигателя**

Термисторы двигателей могут подключаться непосредственно к клеммам B4, B5 устройства AC-VersiStart II. Если термисторы двигателей не используются, то между клеммами B4, B5 должна быть установлена перемычка (входит в комплект поставки устройства AC-VersiStart II).

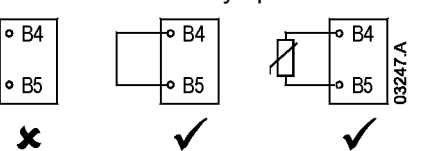

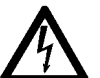

#### **ПРЕДУПРЕЖДЕНИЕ**

Перед выполнением каких-либо операций с устройством плавного пуска или с двигателем необходимо полностью отключить пусковое устройство от источника питания. На клеммы управления может подаваться фазовое напряжение.

#### **3.4 Выходы**

#### **3.4.1 Выход главного контактора**

Выход главного контактора (клеммы 13, 14) замыкается сразу же после того, как устройство плавного пуска принимает команду на пуск, и остается замкнутым, пока устройство плавного пуска управляет двигателем (до тех пор, пока двигатель не станет вращаться по инерции, либо пока не будет завершен плавный останов). Выход главного контактора также размыкается в случае отключения устройства плавного пуска.

Выход главного контактора также может использоваться для непосредственного управления обмоткой главного контактора.

#### **3.4.2 Программируемый выход**

Реле программируемого выхода (клеммы 23, 24) может использоваться для указания состояния размыкания, либо состояния замыкания. Используется нормально разомкнутое реле. Размыкание:

Это реле замыкается при отключении устройства AC-VersiStart II. Это реле может использоваться для эксплуатации механизма шунтового выключения прерывателя цепи в восходящем направлении (для изоляции цепи двигателя) или для сообщения об отключении в систему автоматизации или за пределы системы. Этот реле размыкается при сбросе размыкания устройства. Замыкание:

Этот реле срабатывает, когда плавный пуск выполнен, закорачивающие реле замкнуты и на двигатель подается максимальное напряжение. Это реле может использоваться для эксплуатации контактора с конденсаторами корректировки коэффициента мощности, либо для сообщения в систему автоматизации о состоянии замыкания устройства плавного пуска.

#### **3.5 Электрические схемы**

*Рис. 1: Устройство плавного пуска установлено с прерывателем цепи для защиты системы, укомплектованным шунтовым выключателем*

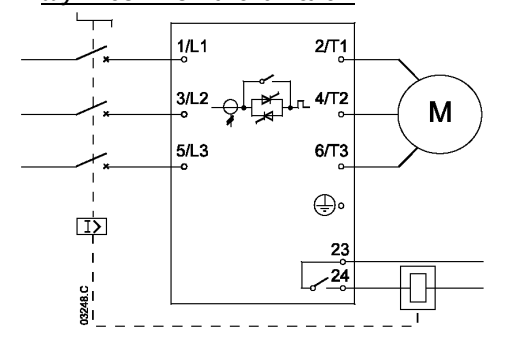

*Рис. 2: Устройство плавного пуска установлено с прерывателем цепи для защиты системы и главным контактором*

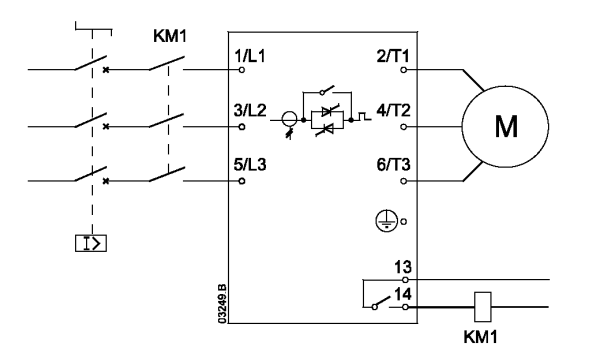

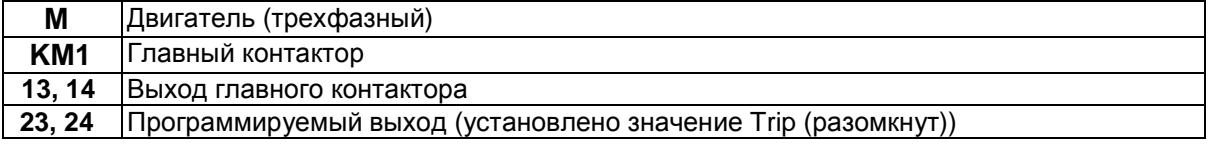

**CONTROL** 

**Advance** 

# **4. Настройки**

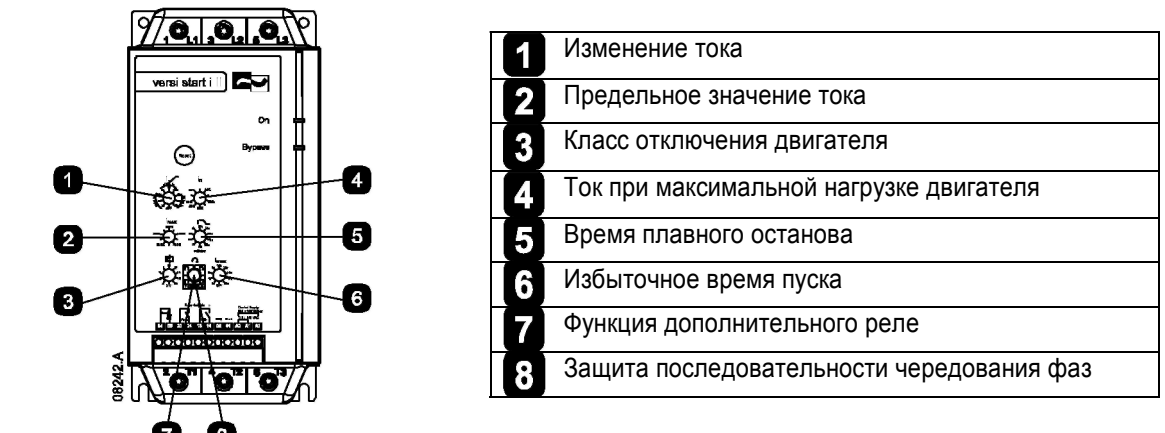

#### **Изменение тока** Выберите пусковой ток (A) и время изменения тока (B). © Инициирование функции изменения тока увеличивает время, в течение которого устройство плавного пуска 400% достигает предельное значение тока, и может 200% использоваться для генераторных установок и нагрузок, для которых требуется увеличенное время разгона, либо для применения оборудования со значительным изменением нагрузки между пусками. Время изменения тока не управляет временем, которое требуется двигателю для достижения максимальной частоты вращения. **Предельное значение тока** Выберите предельное значение тока (C).  $\mathsf{l}_{\mathsf{max}}$ G Предельное значение тока – это максимальный уровень 400% 300 тока, подаваемого устройством плавного пуска на 200% двигатель во время выполнения плавного пуска. 250% 4509 **Класс отключения двигателя 3** Выберите класс отключения для защиты двигателя от кривые холодного пуска перегрузки. Класс отключения определяет 1000 максимальное время (в секундах), в течение которого двигатель может работать при токе заторможенного ротора. Установка класса отключения двигателя 100 соответствует значению, равному 600 % от тока заторможенного ротора. При установке значения «Off» защита двигателя от  $10$ 20 перегрузки деактивизируется.  $C$ ass  $10$ 100 300 500 600 700  $((% FLC)$ **Ток при максимальной нагрузке двигателя**  $\blacktriangle$ Выполните конфигурирование устройства плавного  $\mathsf{I}_{\mathsf{n}}$ FLC двигателя для соответствия току при максимальной нагрузке FLC устройства плавного пуска двигателя (FLC). Выполните конфигурирование в соответствии с током, указанным на паспортной табличке (шильдике) двигателя. Разделите FLC двигателя на максимальный ток устройства плавного пуска (указан на паспортной табличке устройства плавного пуска).

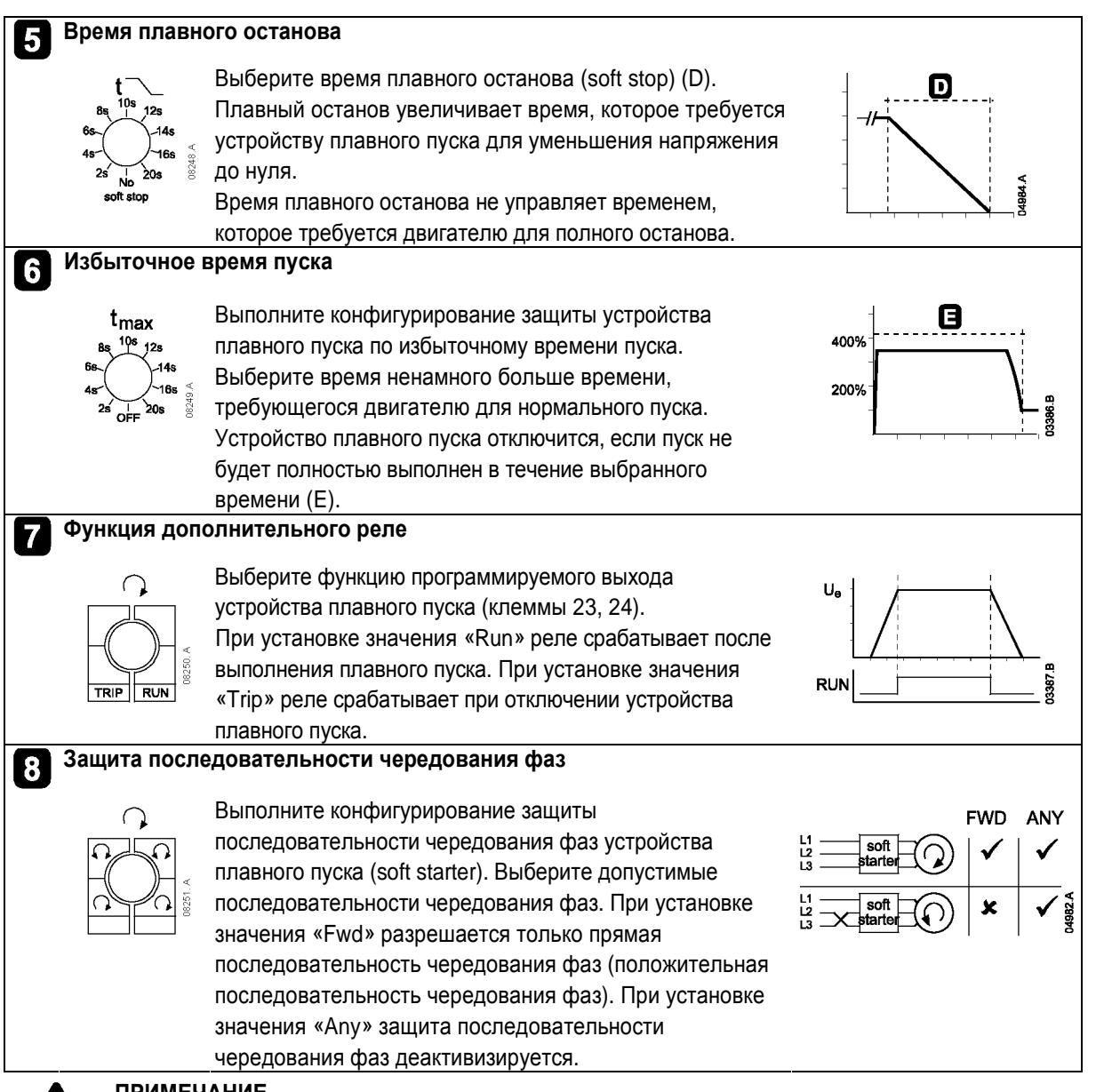

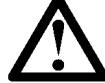

# **ПРИМЕЧАНИЕ**

Конфигурирование функции дополнительного реле и последовательности чередования фаз выполняется с использованием одного переключателя. Установите требуемую функцию дополнительного реле и затем установите защиту последовательности чередования фаз.

**CONTROL** 

**Advance** 

# **5. Устранение неисправностей**

#### **5.1 Светодиодные индикаторы**

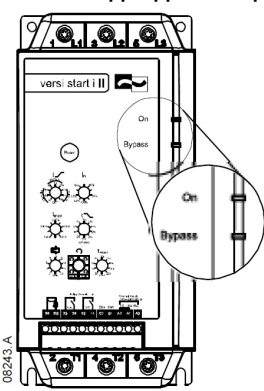

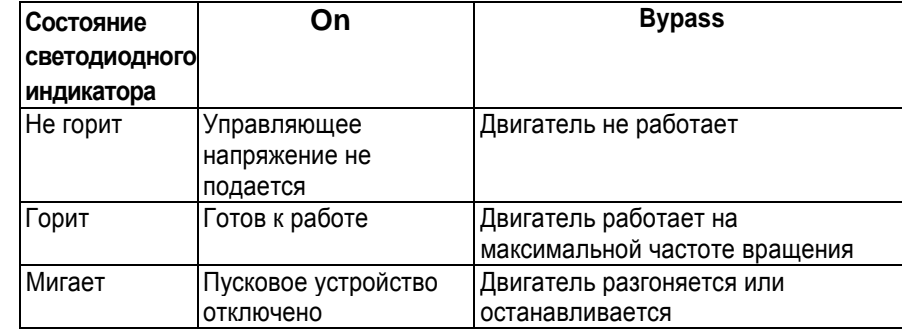

#### **5.2 Коды отключения**

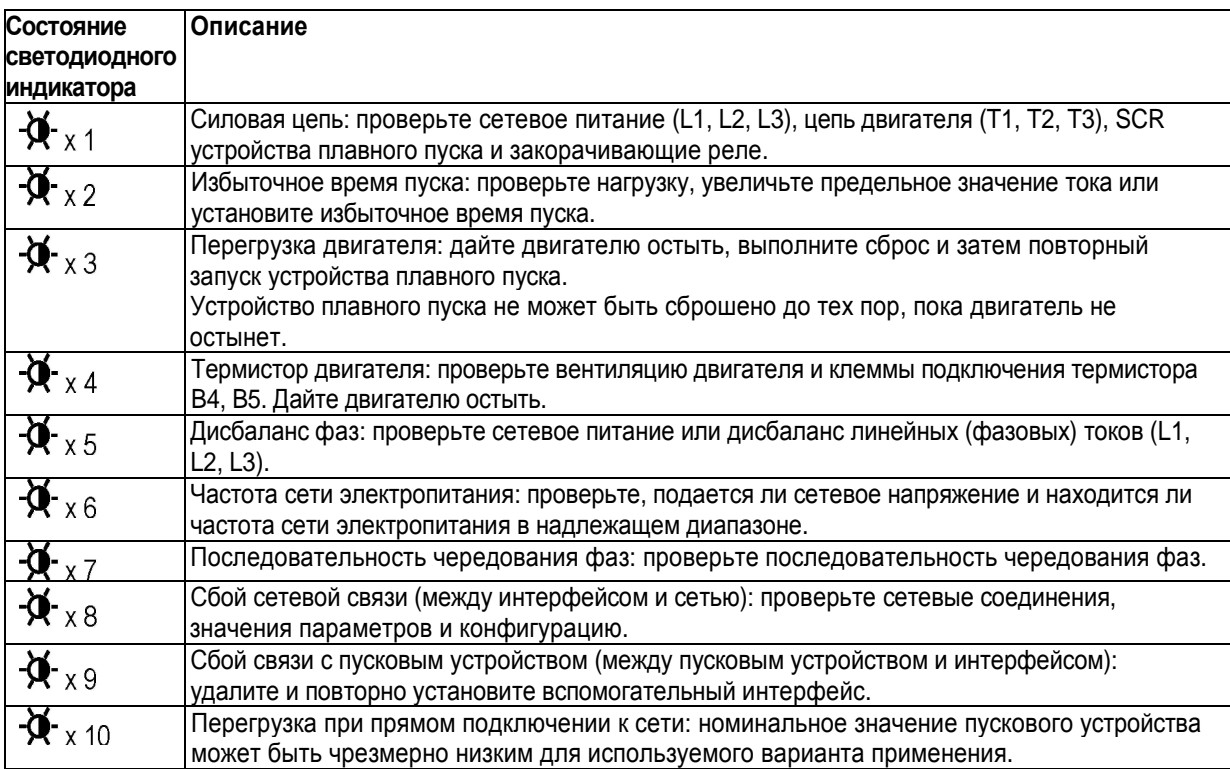

#### **5.3 Типы защиты**

Устройство AC-VersiStart II поддерживает следующие типы защиты двигателя и пускового устройства:

#### **5.3.1 Защита по избыточному времени пуска**

Устройство AC-VersiStart 11 отключается, если двигатель не запускается в течение выбранного избыточного времени пуска. Это может указывать на отключение нагрузки.

Если устройство плавного пуска часто отключается в течение избыточного времени пуска, то выполните следующее:

- убедитесь, что установка предельного значения тока является достаточно высокой для данного варианта применения
- убедитесь, что установка избыточного времени пуска является достаточно большой для данного варианта применения
- убедитесь, что нагрузка не отключена / увеличена во время установки устройства плавного пуска

### **5.3.2 Защита двигателя от перегрузки**

Устройство AC-VersiStart II отключается при перегрузке двигателя, если двигатель работает с превышением своего рабочего диапазона больше времени для установленного класса отключения двигателя. Класс отключения двигателя должен быть установлен в соответствии со временем торможения ротора двигателя. Если эта информация не указана в спецификациях двигателя, то используйте значение по умолчанию (класс отключения двигателя = 10). Использование более высоких значений может стать причиной повреждения двигателя.

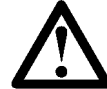

#### **ПРИМЕЧАНИЕ**

Защита двигателя от перегрузки не обеспечивает защиту устройства плавного пуска и не обеспечивает защиту двигателя от коротких замыканий.

#### **5.3.3 Защита от дисбаланса фаз**

Устройство AC-VersiStart II отключается при наличии на трех фазах токов, отличающихся от среднего значения на 30 %, в течение более трех секунд. Параметры защиты от дисбаланса фаз не могут быть изменены. Защита от дисбаланса фаз активизируется только в том случае, когда средний ток двигателя больше или равен 50 % от запрограммированного тока при максимальной нагрузке двигателя (FLC).

Advance

**CONTROL** 

Если устройство плавного пуска часто отключается при дисбалансе фаз, то выполните следующее:

- убедитесь в отсутствии дисбаланса фаз сетевого напряжения (на входной стороне устройства плавного пуска)
- проверьте сопротивление изоляции двигателя
- переподключите все входные кабели со сдвигом на одну позицию (подключите кабель L1 к L2, подключите кабель L2 к L3, подключите кабель L3 к L1) для исключения повреждения кабеля

#### **5.3.4 Защита от некорректной частоты сети электропитания**

Устройство плавного пуска отключается в том случае, если во время работы устройства плавного пуска частота сети электропитания становится выше 72 Гц или ниже 40 Гц на время более пяти секунд. Эти параметры отключения не могут быть изменены.

В предпусковом режиме, режиме пуска и режиме останова верхнее и нижнее предельные значения частот сети электропитания применяются без временной задержки.

Отключение из-за некорректной частоты сети электропитания также выполняется в следующих случаях:

- во время работы устройства плавного пуска обнаружено отсутствие всех трех входных фаз
- при пуске или во время работы устройства плавного пуска напряжение на всех трех входных фазах ниже 120 В переменного тока
- во время работы размыкается линейный контактор

#### **5.3.5 Защита от перегрузки при прямом подключении двигателя к сети**

Защита от перегрузки при прямом подключении двигателя к сети обеспечивает защиту устройства плавного пуска от серьезных эксплуатационных перегрузок во время работы. Параметры защиты не могут быть изменены. Эта защита характеризуется двумя следующими факторами:

- Устройство плавного пуска отключится при обнаружении перегрузки по току со значением, равным 600 % от запрограммированного тока при максимальной нагрузке двигателя.
- Устройство плавного пуска моделирует температуру внутренних закорачивающих реле и отключится, если температура превысит безопасный рабочий уровень.

Если устройство плавного пуска часто отключается, то это указывает на то, что для данного варианта применения устройство плавного пуска было выбрано некорректно.

#### **5.4 Сброс**

Отключения можно сбросить нажатием кнопки Reset (Сброс) на устройстве плавного пуска, посылкой команды сброса из сети последовательной связи или переключением входов управления.

Для сброса отключения с помощью входов управления для устройства плавного пуска требуется замкнуть разомкнутый контакт на входе управления остановом (02).

- В случае трехпроводного управления используйте внешнюю кнопку останова для кратковременного размыкания входа управления остановом (разомкните контакт A1-02).
- В случае двухпроводного управления если устройство плавного пуска отключается с представленным пусковым сигналом, то удалите пусковой сигнал (разомкните контакт A1 – 01, 02).
- В случае двухпроводного управления если устройство AC-VersiStart II отключается без представленного пускового сигнала (например, отключение термистора двигателя с устройством AC-VersiStart II), то подайте и затем удалите пусковой сигнал (замкните и затем повторно разомкните контакт A1 – 01, 02).

Кнопка Reset расположена на передней стороне устройства над переключателями значений параметров. Если причина отключения не устранена, то устройство плавного пуска снова немедленно отключится.

# **6. Аксессуары**

#### **6.1 Комплект для защиты в случае прикосновения**

Код для заказа: 995-03503-00

Защита в случае прикосновения (пальцами) предназначена для обеспечения безопасности персонала и может использоваться на устройствах плавного пуска AC-VersiStart II моделей 075-110. Эти защитные приспособления надеваются на клеммы устройства плавного пуска для предотвращения случайного контакта с компонентами под напряжением. Эти защитные приспособления обеспечивают уровень защиты IP20 при использовании с кабелем диаметром 22 мм или больше.

#### **6.2 Модуль Remote Operator**

#### Код для заказа: 29000.25901

Модуль Remote Operator (Удаленный оператор) может выполнять управление и текущий контроль характеристик устройства плавного пуска. Выполняются следующие функции:

- Эксплуатационное управление (пуск, останов, сброс, быстрый останов)
- Текущий контроль состояния пускового устройства (Ready (Готов), Starting (Выполняется пуск), Running (Работает), Stopping (Выполняется останов), Tripped (Отключен))
- Текущий контроль рабочих характеристик (ток двигателя, температура двигателя)
- Отображение кода отключения
- Аналоговый выход 4–20 мА (ток двигателя)

#### **6.3 Коммуникационные модули**

Устройства плавного пуска AC-VersiStart II поддерживают сетевую связь с использованием RTUпротоколов Profibus, DeviceNet и Modbus.

#### **6.4 Модуль для эксплуатации насосов**

Код для заказа: 29000.25906

Модуль для эксплуатации насосов расширяет входные и выходные функции устройства плавного пуска для вариантов применения, в которых требуются расширенное управление и более сильная обратная связь.

Более подробную информацию см. в документе «Инструкции по интерфейсу для эксплуатации насосов».

#### **6.5 Программное обеспечение, инсталлируемое на ПК**

WinMaster представляет собой специализированный программный пакет для управления и текущего контроля до 99 устройств плавного пуска.

- Эксплуатационное управление (пуск, останов, сброс, быстрый останов)
- Текущий контроль состояния пускового устройства (Ready (Готов), Starting (Выполняется пуск), Running (Работает), Stopping (Выполняется останов), Tripped (Отключен))
- Текущий контроль рабочих характеристик (ток двигателя, температура двигателя)

Для использования WinMaster совместно с AC-VersiStart II устройство плавного пуска должно быть укомплектовано интерфейсом Modbus (29000.25904) или модулем Remote Operator (29000.25901).

Более подробную информацию см. в документе «Руководство пользователя WinMaster».

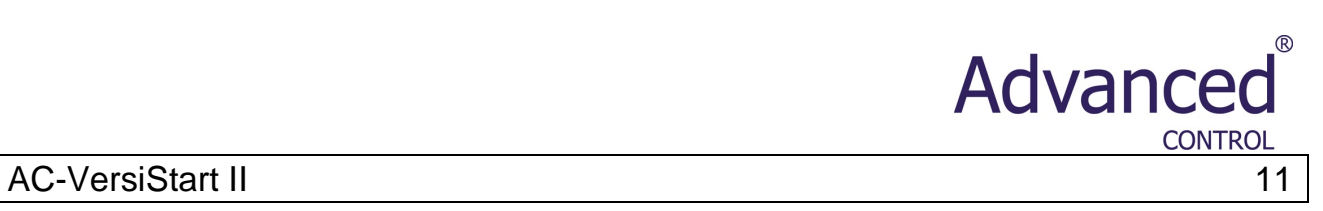

# **7. Спецификации**

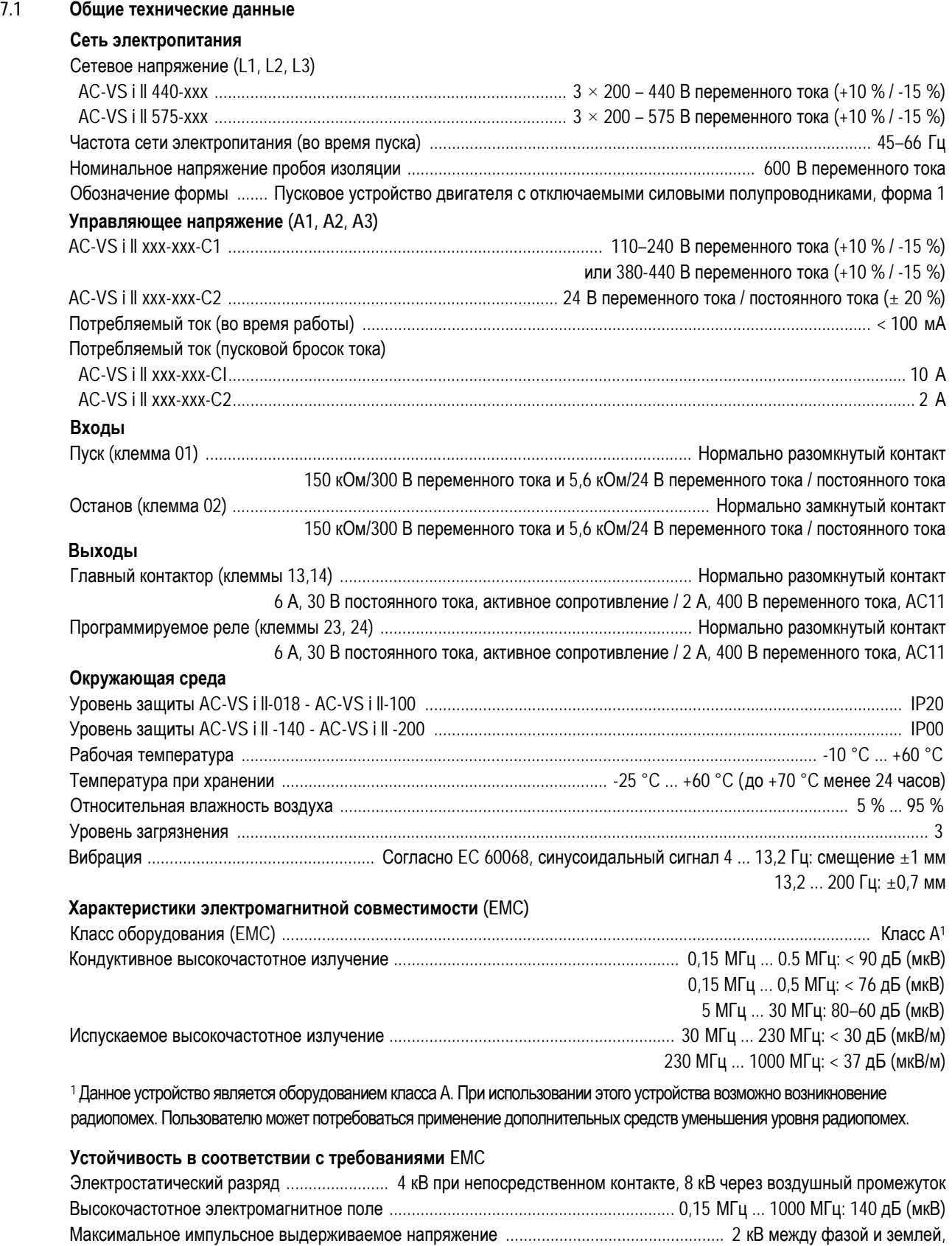

(быстрые переходные процессы 5/50 нс) 1 кВ между фазами

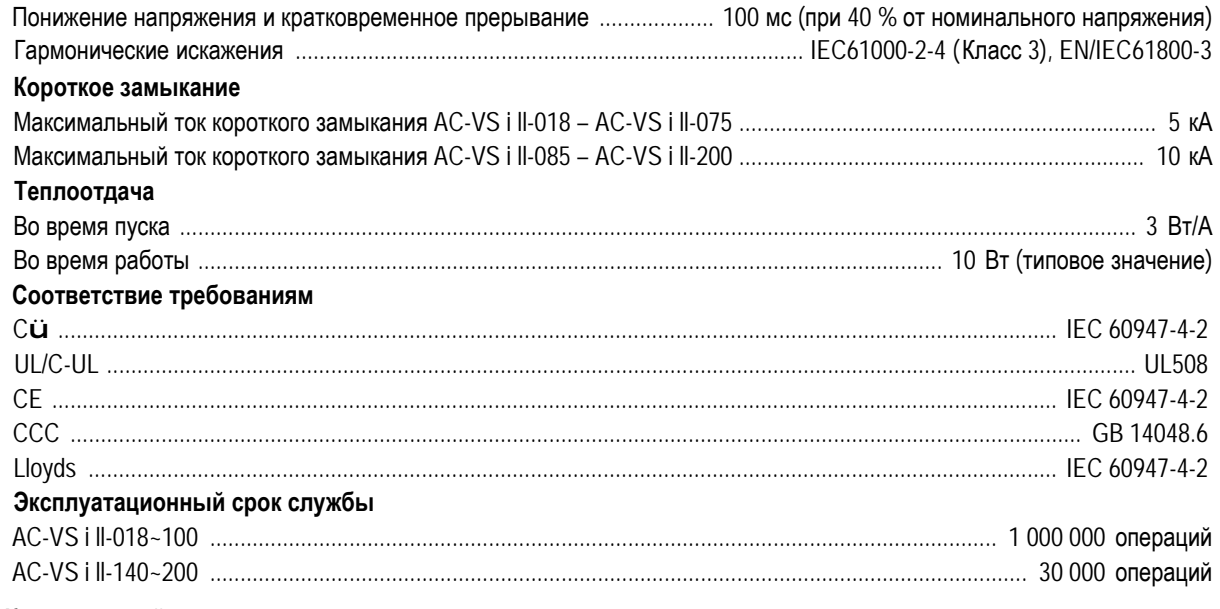

#### **7.2 Коды моделей**

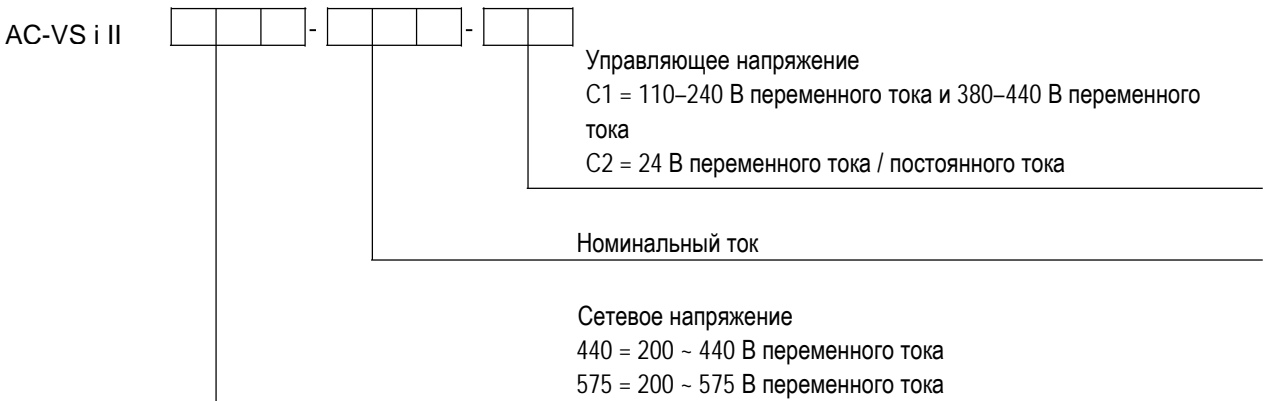

#### **7.3 Номинальные токи**

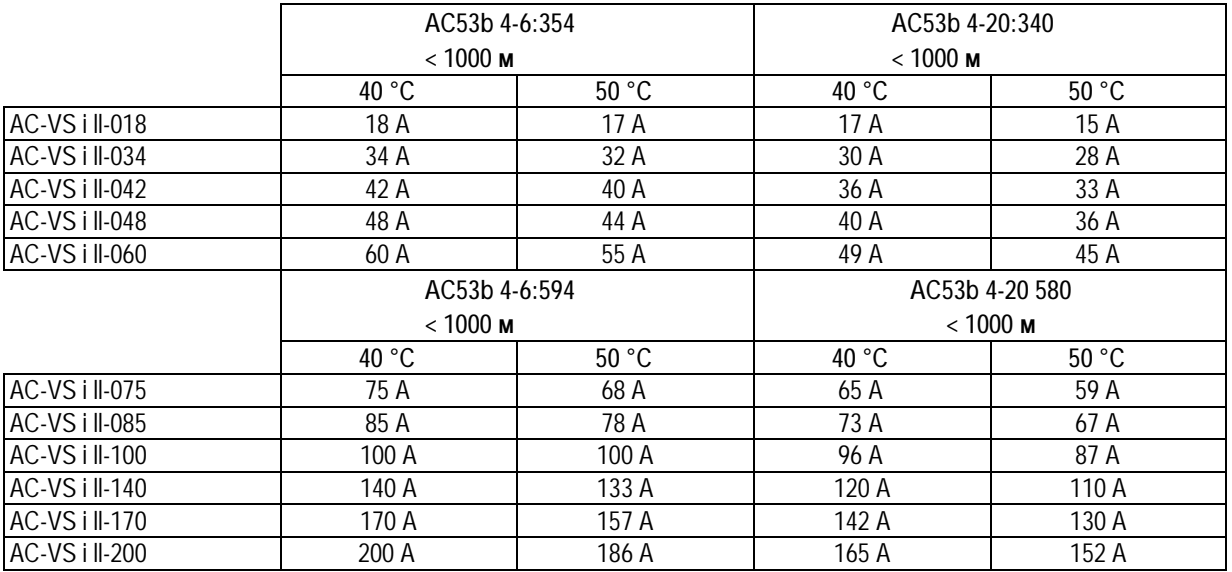

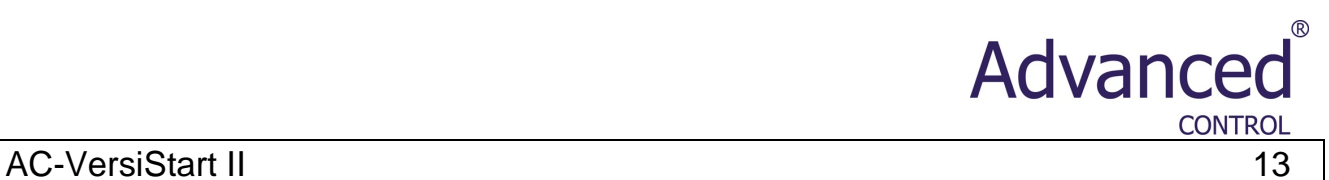

#### **7.4 Предохранители для защиты полупроводников**

С устройствами плавного пуска AC-VersiStart II могут использоваться предохранители для защиты полупроводников для уменьшения возможности повреждения SCR от переходных токов перегрузки и для соответствия типу 2. Устройства плавного пуска AC-VersiStart II были протестированы на соответствие типу 2 с предохранителями для защиты полупроводников. Ниже приводится подробная информация о применяемых предохранителях Bussmann и Ferraz для защиты полупроводников.

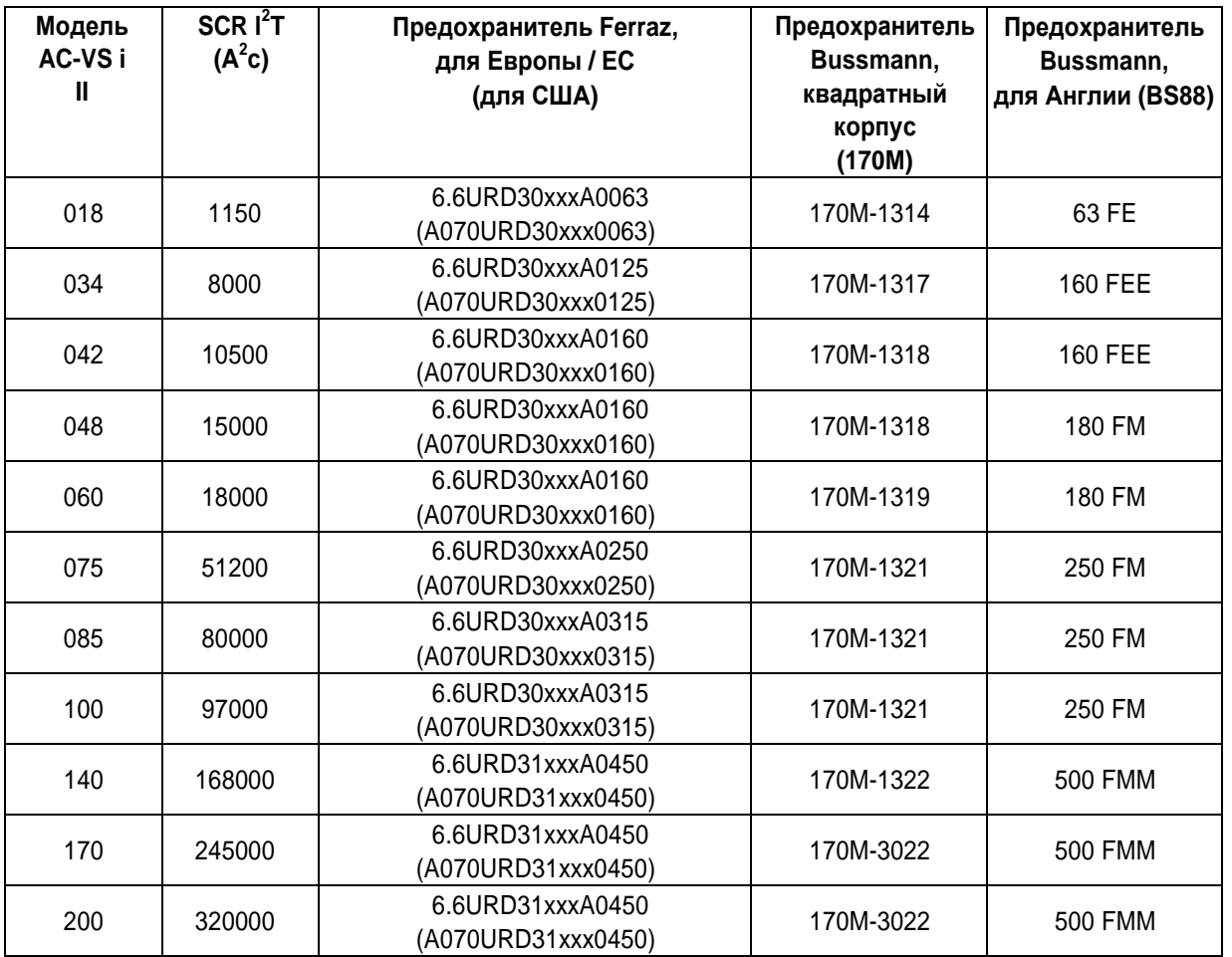

xxx = Тип ножевого контакта. Для получения дополнительной информации свяжитесь с компанией Ferraz.

Тел.: +372 62 28 220 • Факс: +372 62 28 221 • E-ma[il: info@asb.ee](mailto:info@asb.ee)

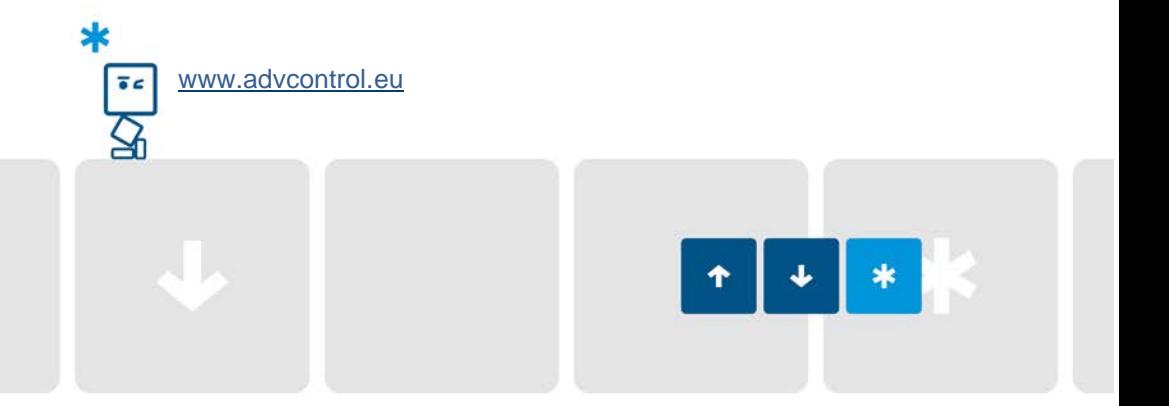